#### **Geometry Shader** CSCI 4239/5239 Advanced Computer Graphics Spring 2024

#### What is it?

- Create new primitives
  - Point  $\rightarrow$  Polygon
- Inserted between vertex shader and fragment shader
- Changes each gl\_Vertex into multiple vertexes

# **OpenGL** Implementation

- Create and compile just like others
  - glCreateShader(GL\_GEOMETRY\_SHADER)
- Requires additional parameters
  - In the program (OpenGL 3.2)
    - glProgramParameteri(prog,par,val);
    - GL\_GEOMETRY\_INPUT\_TYPE
    - GL\_GEOMETRY\_OUTPUT\_TYPE
    - GL\_GEOMETRY\_VERTICES\_OUT
  - In the shader (OpenGL 3.3)
    - layout(type) in;
    - layout(type,max\_vertices=n) out;

#### **GLSL** Implementation

- Set vertex parameters like in vertex shader
  - out Color
  - out Tex2D
  - gl\_Position
- Call EmitVertex(); when done
- Call EndPrimitive(); after last vertex

# Application: n-Body Problem

- Movement of n bodies under gravitational influence
- Classical problem in computational dynamics
- Hard because effort grows as n<sup>2</sup>
- Display locations of bodies

# Digression: OpenMP

- Multi-threaded approach
  - Lightweight
  - Needs shared memory
- API supported in C/C++ using pragmas #pragma omp parallel for for (k=0;k<N;k++) foo(k);
- Simple to use
- Needs compiler support
  - gcc -fopenmp

### Ex 18: OpenMP+Geometry Shader

- Solve n-Body problem using OpenMP
  - Euler integration
  - Ping-Pong implementation
- Use geometry shader to turn points into a quad and billboard
  - Apply texture to point
  - Blend to add

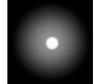

• Example of a particle shader